# ФУНКЦИОНАЛЬНЫЕ ХАРАКТЕРИСТИКИ

## СИСТЕМА "МИКРОСПЕКТР. МОДУЛЬ 2"

Технические и программные средства системы "Микроспектр. Модуль 2" обеспечивают выполнение следующих функциональных характеристик:

− работа с локальным оборудованием;

- − автоматическое сканирование;
- − ручное сканирование;
- − сшивка и определение пересекающихся множеств;
- − сегментация;
- − проектная работа и электронная карта;
- − калибровка;

− техническая реализация системы;

− ролевая модель;

− безопасность;

− быстродействие, эргономика и актуальность.

1. Система предназначена для автоматизации работы сотрудника с целью:

- снизить ошибки обработки данных по сравнению с ручным способом проведения исследований;

- снизить себестоимость работ;

- увеличить производительность труда.

2. Состав системы:

- микроскоп, оборудованный камерой и автоматизированным предметным столиком;

- блок управления автоматизированным столиком;

- компьютер или терминал с монитором, подключенный к сети интернет.

3. Программное обеспечение:

- операционная система;

- веб-браузер.

4. Аппаратные соединители

- сетевой кабель (компьютер, монитор, подсветка микроскопа, блок управления столиком);

- Ethernet 10/100 или Wi-Fi;

- USB кабель до камеры, блока управления;

- HDMI кабель монитора

5. Описание процесса работы

5.1 Работа с локальным оборудованием

На экране в браузере отображается рабочее поле камеры микроскопа, демонстрирующее текущее положение оптической системы. Пользователь помещает биологический образец на предметном стекле на столик и позиционирует его в центральное положение относительно оптической системы в ручном режиме или автоматическом. Устанавливает (или проверяет) фокус, параметры яркости и настраивает подсветку. Установка параметров требуется один раз, верификация и подстройка проводится перед началом работы или по мере необходимости. Пользователю доступны виртуальные клавиши позиционирования столика или быстрые клавиши установки столика: крайние угловые положения, центральное положение относительно образца, запомненные положения пользователя. Для камеры доступны регулировки яркости, контрастности, баланса белого, выдержки.

### 5.2 Автоматическое сканирование

Пользователь помещает на предметный столик образец и нажимает кнопку автоматического сканирования. Столик позиционирует образец в начальную точку сканирования. Двигаясь змейкой, предметный столик проводит весь исследуемый образец под оптической системой микроскопа. При установке следующего исследуемого квадрата, камера осуществляет съемку образца. На выходе формируется серия взаимно пересекающихся (в терминах множеств) изображений, полученных в результате согласованной работы камеры, столика и программного обеспечения.

#### 5.3 Ручное сканирование

Оператор, используя виртуальные клавиши управления столиком и ориентируясь на изображение, отображающее текущее положение оптической системы относительно исследуемого образца, позиционирует образец в зону интереса и производит съемку. При этом формируются одиночные несвязанные изображения.

5.4 Сшивка и определение пересекающихся множеств

В режиме автоматического сканирования происходит получение серии изображений в режиме перекрытия. Размер перекрытия выбирается таким образом, чтобы в него помещалось 1.5 максимально большого исследуемого элемента объекта по всем контактным сторонам. Для удобства пользователя серия изображений объединяется в одно.

5.5 Сегментация

Пользователь в автоматическом или ручном режиме передает серии или одиночные отсканированные изображения на сервис сегментации, где происходит подсчет объектов известных типов. В базовом ПО классификация идет без уточнения патологий, но в дальнейшем возможны более глубокие (цепочки) классификаций с уточнением патологий. Пользователю предоставляется информация о количестве объектов того или иного типа. На единичное или сшитое изображение накладывается слой с областями сегментации объектов с их типами (и размерами). Информация о сегментации также представляется в виде отчета, который можно распечатать.

5.6 Проектная работа и электронная карта

Работа с образцами может вестись как разово, так и в режиме потока. Облачная система позволяет хранить и вызывать изображения с историческими результатами сегментации для анализа. Пользователю может предлагаться ввод дополнительных данных по исследуемому образцу перед каждым сканированием. Система может предусматривать автоматический ввод дополнительной информации со штрих кода с предметного стекла. Пользователю доступно ведение проектов – объединение нескольких серий сканирований или одиночных сканирований в одну группу. Допускается ведение электронной карты пациента и помещение результатов сегментации и заключения в нее.

[Интеграционные сервисы]

5.7 Калибровка

Система имеет калибровку аберраций всего оптического тракта при использовании эталонной линейки. Корректировочные параметры вводятся в настройки рабочего места. Перенастройка требуется при смене или ремонте оптической системы, объективов, смене камеры.

5.8 Техническая реализация рабочего места

Рабочее место инкапсулирует информацию с локальных приборов и удаленных информационных ресурсов. После выполнения успешной аутентификации, в браузер пользователя выгружаются инструменты по работе с локальным оборудованием. В момент инсталляции программного обеспечения на компьютер пользователя, устанавливаются прокси-драйверы конечного оборудования, которые обеспечивают локальные веб-сервисы для построенного на веб-технологиях рабочего места. Когда пользователь запрашивает то или иное действие с оборудованием, приложение в веббраузере формирует REST-запрос в локальный сервис и ждет от него ответа. При получении ответа выполняются дальнейшие действия согласно рабочему процессу. Функциональная схема взаимодействия рабочего места с локальным оборудованием представлена на рисунке ниже в форме отправки команды на позиционирование автоматизированного предметного столика.

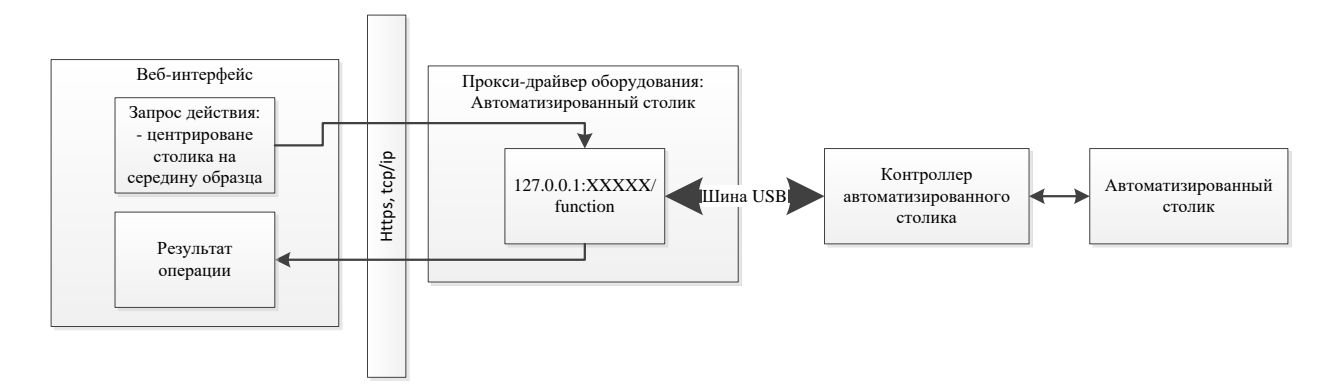

Элементы управления облачной частью также собраны на едином рабочем месте и доступны через интернет. Запросы на сегментацию, получение или заполнение информации из профилей или проектов осуществляются через контекстные вызовы сервисов пользовательского интерфейса на базе концепции MVC EmWEB JWT. Артефакты от работы локальных сервисов прокси-драйверов передаются в облачный сервис и формируют необходимые структуры профилей, проектов, журналов работы, электронных карт и прочее. Концепция интеграции локальных сервисов представлена на рисунке ниже.

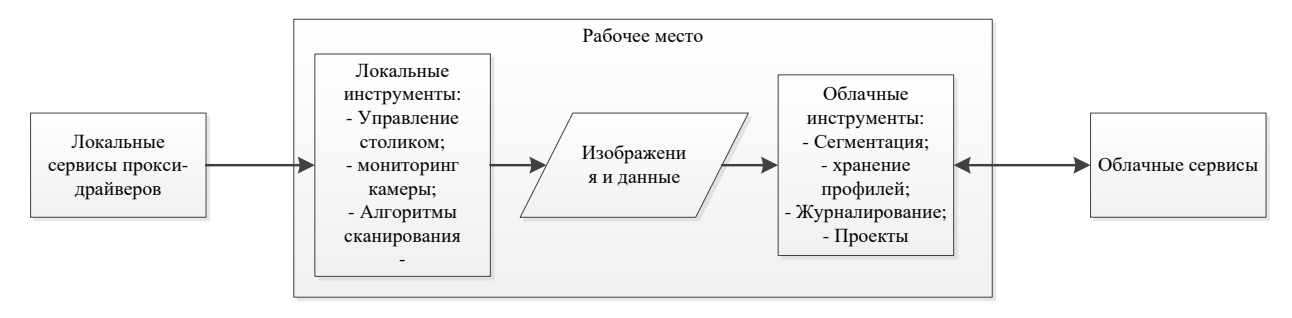

#### 5.9 Ролевая модель

Система дает возможность реализовать ролевые модели на базе разрешений чтения/записи/изменения/удаления (CRUD) для атомарных функций системы. Разрешения группируются на основные роли - пользователь и администратор. Возможно предусмотреть объединение пользователей в группы с транспарентностью журналов. Возможно делегирование/отзыв проектов, предусмотреть объектов/артефактов от одного пользователя к другому с определенными правами.

#### 5.10 Безопасность

Безопасность реализуется использованием протоколов https с TLS 1.3, аудита и ведения журналов системы. Информация о логинах-паролях шифруется через одностороннюю функцию. Возможно использование сервисов oauth или saml, например esia.ru. Рабочее место не создает локальных файлов, а эффективно использует облачные сервисы в интерактивном режиме через пользовательский интерфейс с технологией MVC. Это же служит надежной защитой от потери данных, определяемой надежностью облачной системы хранения. Пользователю доступны данные профилей и проектов из любого места, оснащенного интернет

5.11 Быстродействие, эргономика и актуальность

Система может работать в режиме обмена websockets для быстрой реакции элементов пользовательского интерфейса. В системе используются решения по реализации элементов пользовательского интерфейса twitter bootstrap, фактически являющиеся промышленным стандартом. Система не требует обновлений, поскольку рабочее место загружается целиком из облачной системы. Возможна актуализация драйверов прокси сервисов и прошивок оборудования по мере выявления технологических недостатков в режиме обслуживания в сервисном центре. Допускается персонализация настроек пользовательского интерфейса с сохранением данных о нем в облачной системе.